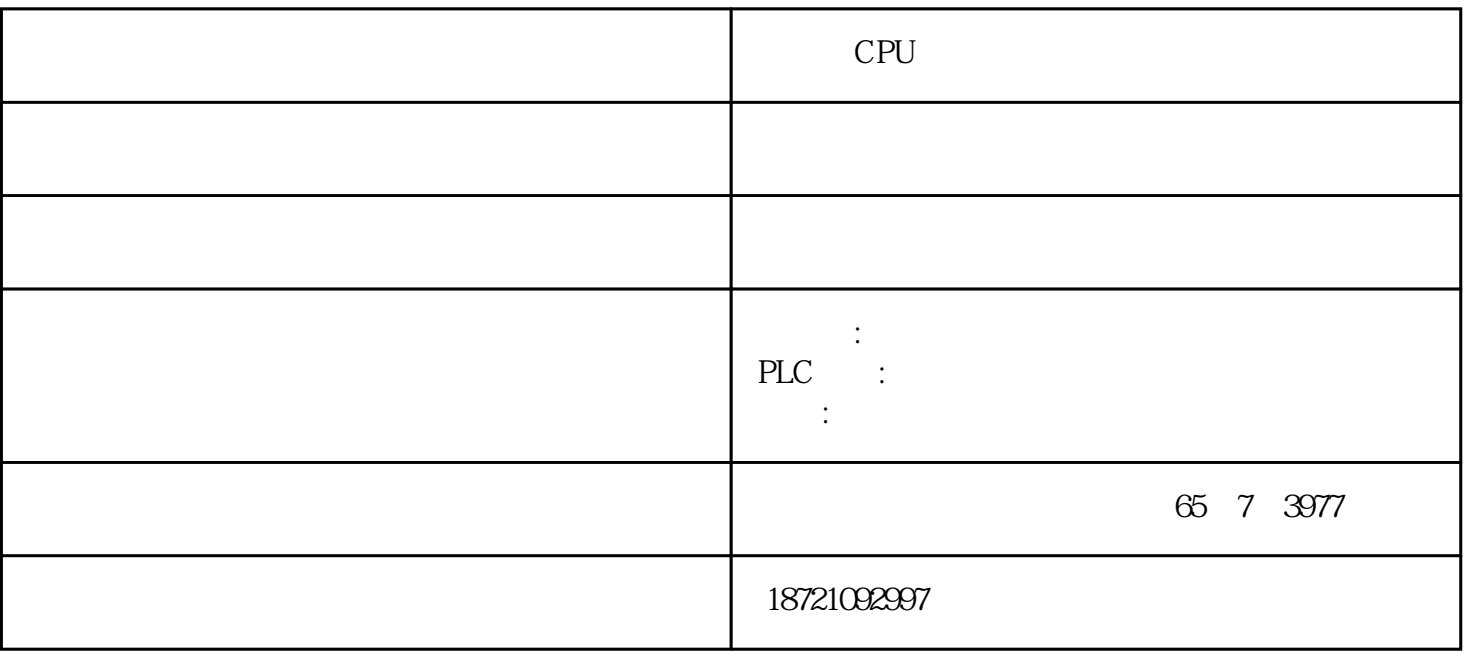

公司主要经营项目:专业销售西门子S7- 200/300/400/1200/1500PLC,ET200分布式I/O:ET200S、ET200M、ET 200SP ET200PRO 3RW (3RW30/3RW40/3RW44/3RW31) 3RK  $(MM420MM430MM440/5110/5120/6120/6120C/N10V20/V80/V80/90/6130/6150)$  $DP$ 

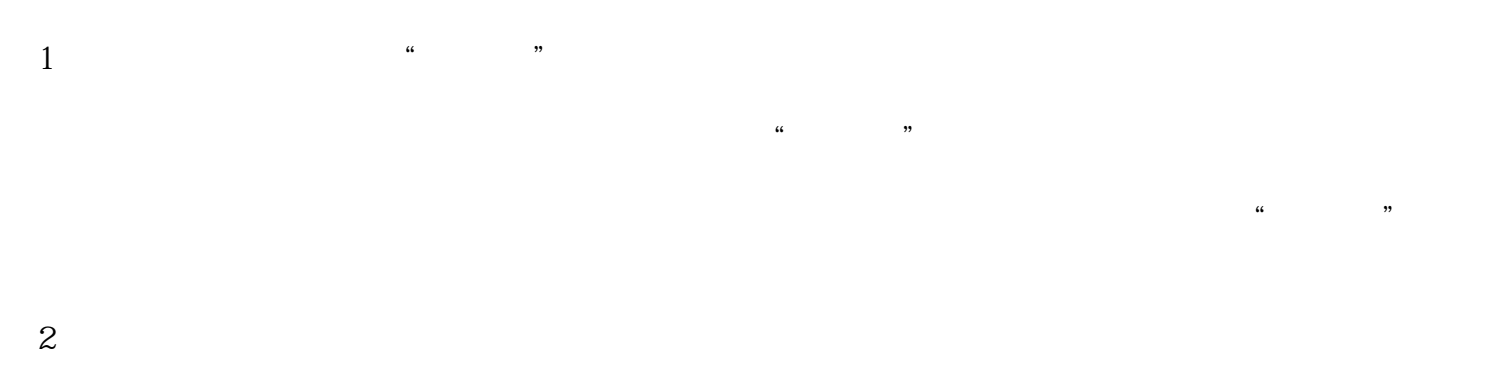

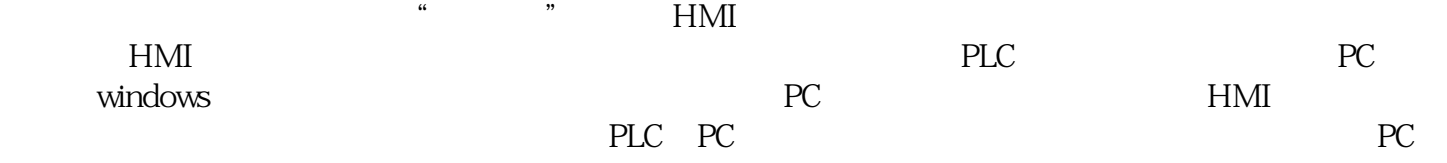

 $3<sub>2</sub>$ 

## E,Linux

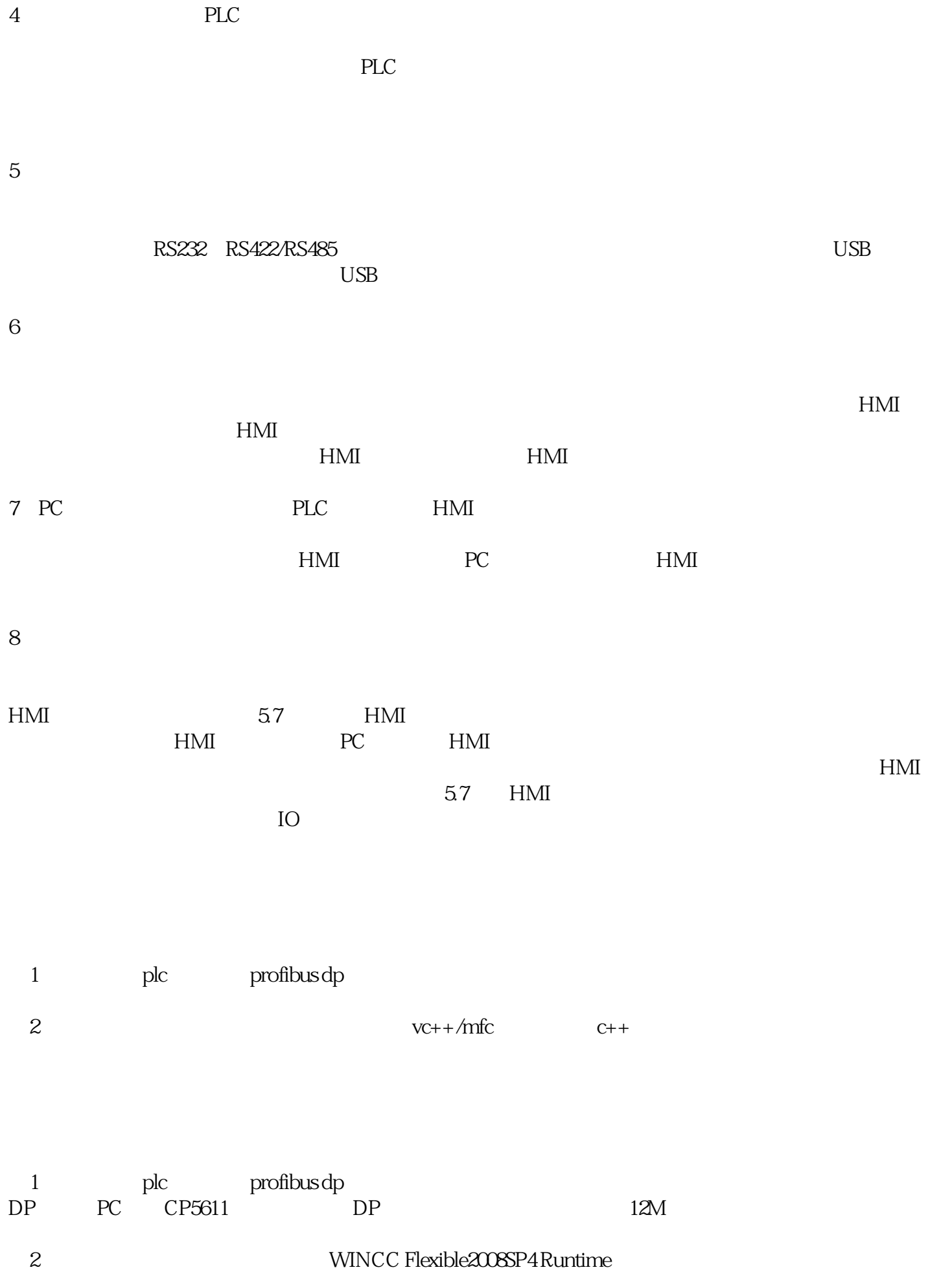

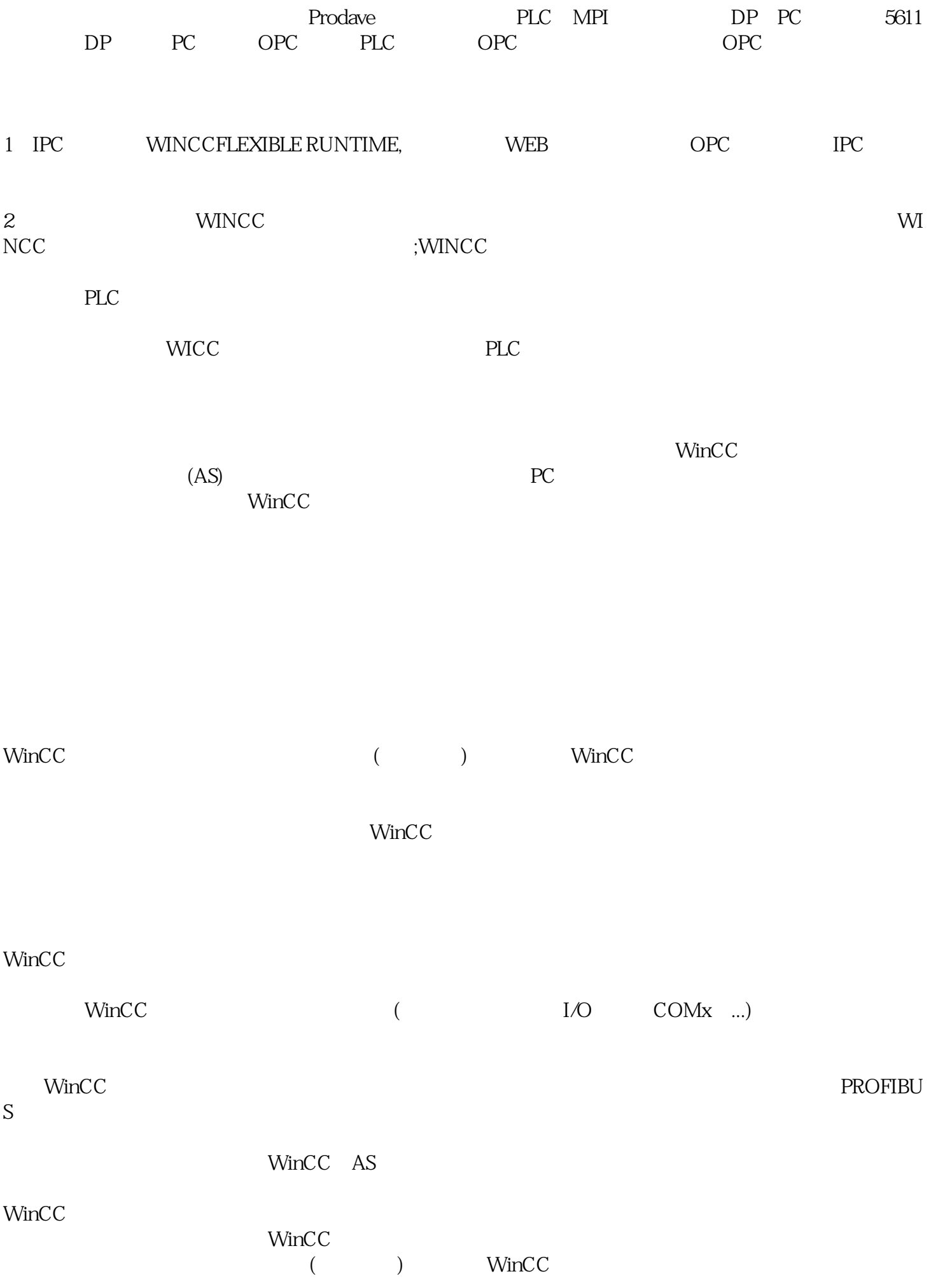

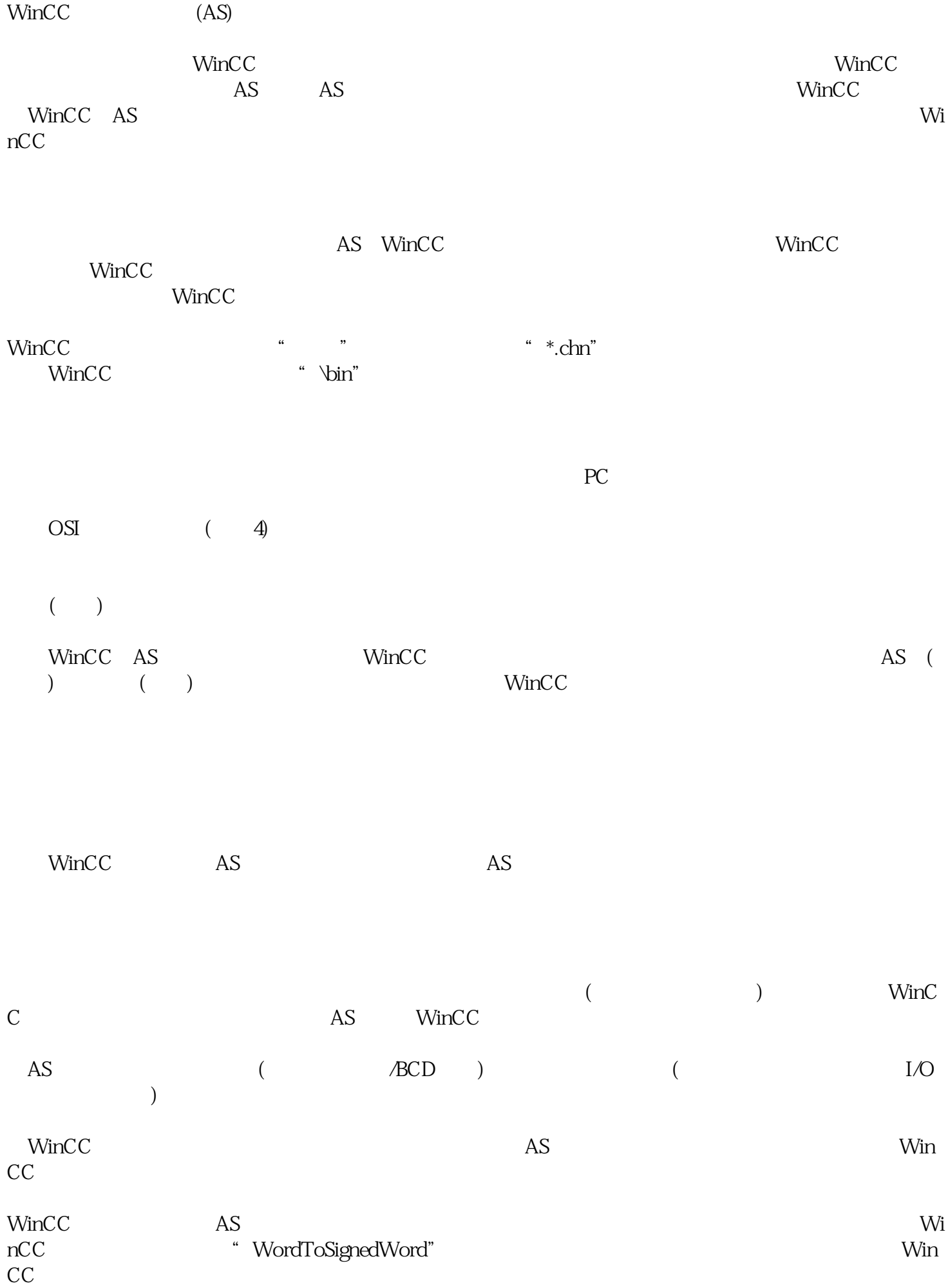

WinCC WinCC

 $\text{WincC}$ 

 $($